# B Macro ISO machines

# **TORNOS**

#### **Contents**

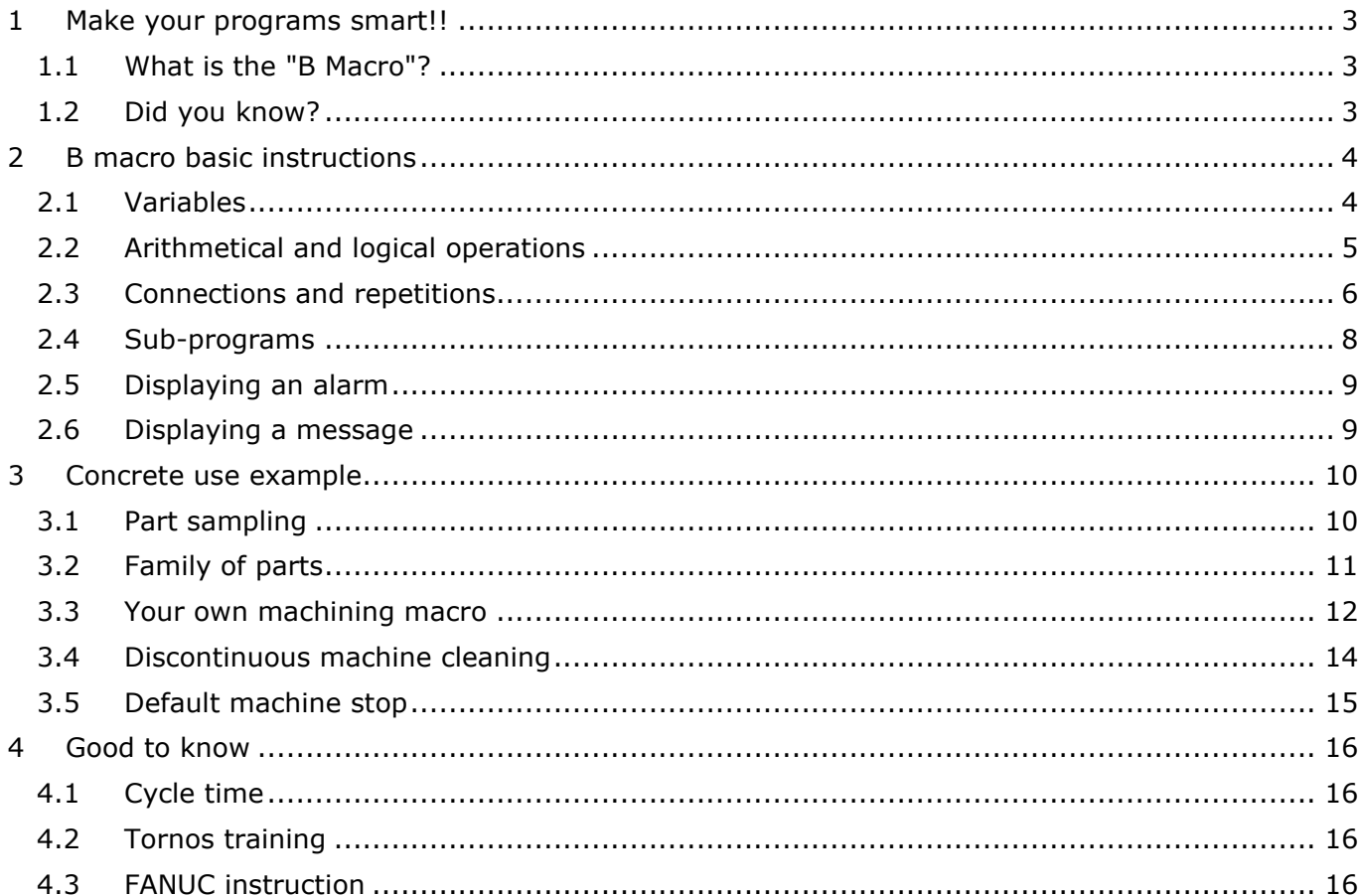

## <span id="page-2-0"></span>**1 Make your programs smart!!**

in actual fact it is very simple to use in your everyday programs.

### <span id="page-2-1"></span>**1.1 What is the "B Macro"?**

The B macro is a programming language whose parameters are set on FANUC numerical controls. All your latest-generation ISO machines have this language inbuilt free of charge. It allows you to make your programs smart. We will provide concrete examples of use in chapter 3. Most of all, do not trust appearances, as it may appear complex the first time you read about it, but

### <span id="page-2-2"></span>**1.2 Did you know?**

The B macro is a very simple programming language, which offers you a host of possibilities. For instance, did you know that the majority of the Tornos macros in your ISO machine consist of more than 20,000 lines of code using this very language?

## <span id="page-3-0"></span>**2 B macro basic instructions**

### <span id="page-3-1"></span>**2.1 Variables**

In order to make a program smart, you need to be able to replace values with variables. A variable is a piece of information to which a value can be attributed. The syntax of a variable is identifiable by a "#" and its identification number.

Variable example: #153

Example of attribution of a value to a variable: #153 = 12.4 *(thus, variable #153 contains the value 12.4)*

Once your variables contain a value, they can for instance be added, multiplied, be used as a position, as a speed, as a feed or even used in a conditional expression.

Here are the variables you can use.

#### **The null variable:**

The null variable is a variable that never contains a value.

The variable is: **#0** 

#### **Local variables:**

Local variables are variables which are reinitialised to "null" as soon as you quit the program in which a value has been attributed to them.

These variables are: **#1 - #33**

#### **Global variables per channel:**

Global variables per channel are variables which are not reinitialised to "null" when you quit the program in which a value has been attributed to them.

The fact that they are per channel means that when you attribute a value to a variable, the variable will contain this value only in the channel in which the variable was attributed a value.

These variables are: **#150 - #199**

#### **Common global variables:**

Common global variables are variables which are not reinitialised to "null" when you quit the program in which a value has been attributed to them.

The fact that they are common means that when you attribute a value to a variable, the variable will contain this value in all the channels of the machine.

These variables are: **#600 - #699**

#### **System variables:**

System variables can be used to read and write the numerical control data, such as tool compensation variables, axes position data. etc. For more information on system variables, see the FANUC instructions.

These variables are: **> #1000** 

### <span id="page-4-0"></span>**2.2 Arithmetical and logical operations**

#### **Arithmetical operations:**

The most commonly used arithmetical operations are:

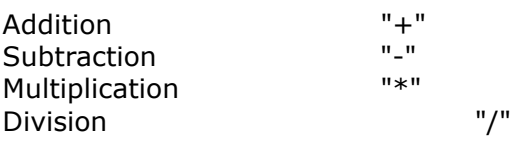

Use example:  $\overline{4603}$  = [#601 + #602] / 4

#### **Functions:**

The most commonly used functions are:

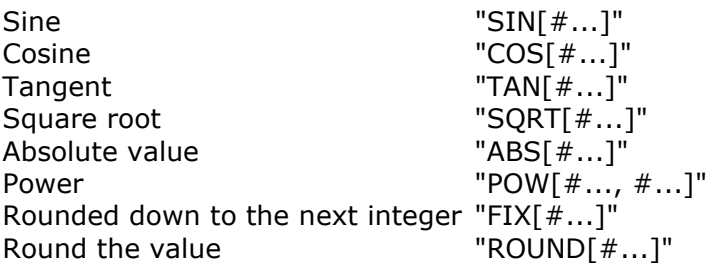

Use example:  $#603 = COS[#602]$ 

#### *N.B.: the angle unit used is the degree. For example: 90 degrees and 30 minutes is written 90.5 degrees.*

#### **Relations operators:**

Relations operators allow the comparison of two variables in a conditional expression.

The relations operators are:

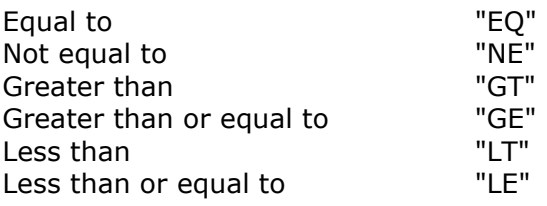

#### **Logical operations:**

Logical operations allow you to test several conditions in a single conditional expression.

The most commonly used logical operations are:

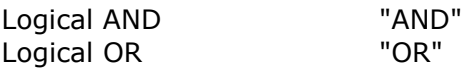

## <span id="page-5-0"></span>**2.3 Connections and repetitions**

#### **The "GOTO" conditional instruction:**

The instruction "N*n*" at the beginning of the line allows you to indicate the block number. The instruction "GOTO*n*" is very simple to understand, GOTO 5 means: skip to block N5.

Use example:

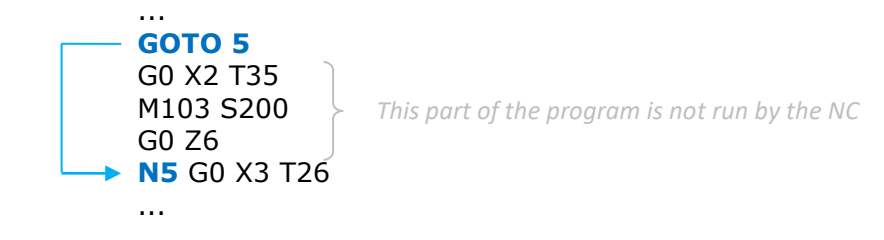

#### **The conditional instruction "IF" - "THEN":**

The instruction "IF" means: only **if** the conditional expression is satisfied, what follows is run. The instruction "THEN" means **then**.

**\_\_\_\_\_\_\_\_\_\_\_\_\_\_\_\_\_\_\_\_\_\_\_\_\_\_\_\_\_\_\_\_\_\_\_\_\_\_\_\_\_\_\_\_\_\_\_\_\_\_\_\_\_\_\_\_\_\_\_\_\_\_\_\_\_\_\_\_\_\_\_**

Use example:

**IF [#600 EQ #601] THEN #602 = 18** *If the values of #600 and #601 are identical then #602 assumes the value 18*

**\_\_\_\_\_\_\_\_\_\_\_\_\_\_\_\_\_\_\_\_\_\_\_\_\_\_\_\_\_\_\_\_\_\_\_\_\_\_\_\_\_\_\_\_\_\_\_\_\_\_\_\_\_\_\_\_\_\_\_\_\_\_\_\_\_\_\_\_\_\_\_**

*N.B.: the "EQ" can be replaced by other relations operators*

#### **The conditional instruction "IF" - "GOTO":**

The instruction "IF" means: only **if** the conditional expression is satisfied, what follows is run. The instruction "GOTO" means **go to**.

Use example:

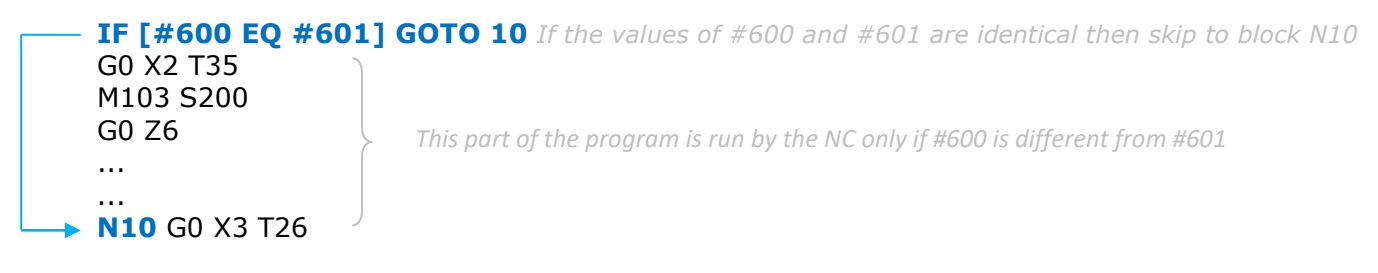

**\_\_\_\_\_\_\_\_\_\_\_\_\_\_\_\_\_\_\_\_\_\_\_\_\_\_\_\_\_\_\_\_\_\_\_\_\_\_\_\_\_\_\_\_\_\_\_\_\_\_\_\_\_\_\_\_\_\_\_\_\_\_\_\_\_\_\_\_\_\_\_**

*N.B.: the "EQ" can be replaced by other relations operators*

# **TORNOS**

#### **The repetition instruction "WHILE":**

The instruction "WHILE" means **loop**. The instruction "DO" means **do**.

Use example:

```
WHILE [#600 GT #601] DO1
  G0 X2 T35
  M103 S200
  G0 Z6
  ...
  ...
  #601 = #601 + 1END1
                        This part of the program is run by the NC while the value of #600 
                        is greater than #601
                       (The increase in the value of #601 will allow you to quit the
```
*N.B.: the "GT" can be replaced by other relations operators*

#### Example of embedded loops:

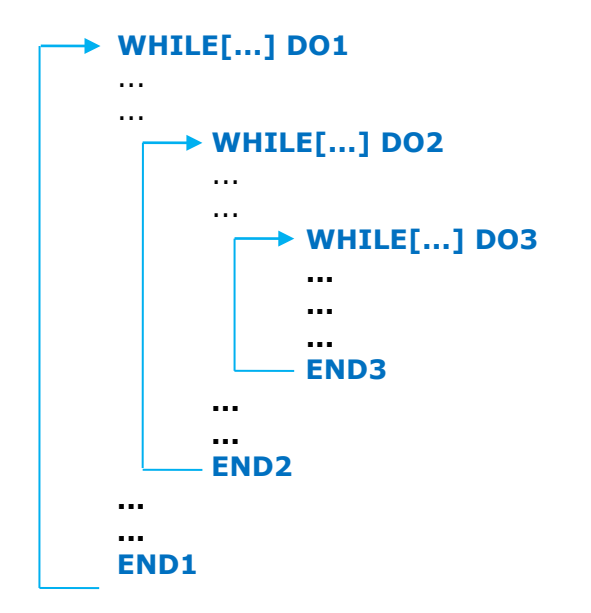

*N.B.: up to 3 loops can be embedded into one another*

## TORNOS

### <span id="page-7-0"></span>**2.4 Sub-programs**

#### **The advantages of a sub-program:**

The main advantage of a sub-program lies in the fact that you can call it several times without having to recode it.

It can therefore be called several times in a single program, but it can equally be called from several different programs.

The second advantage of a sub-program is that you can use parameter setting arguments within it.

#### **Sub-program call:**

A sub-program is encoded, named and transferred to the machine in the same way as a main program. Name example "O8641".

A sub-program is called using function G65 P*n* {A*n* B*n* C*n* ...}*.*

Example:

G65 P8641 A12 B16.4 C2 *Sub-program O8641 is called and arguments A, B, C are sent to it.*

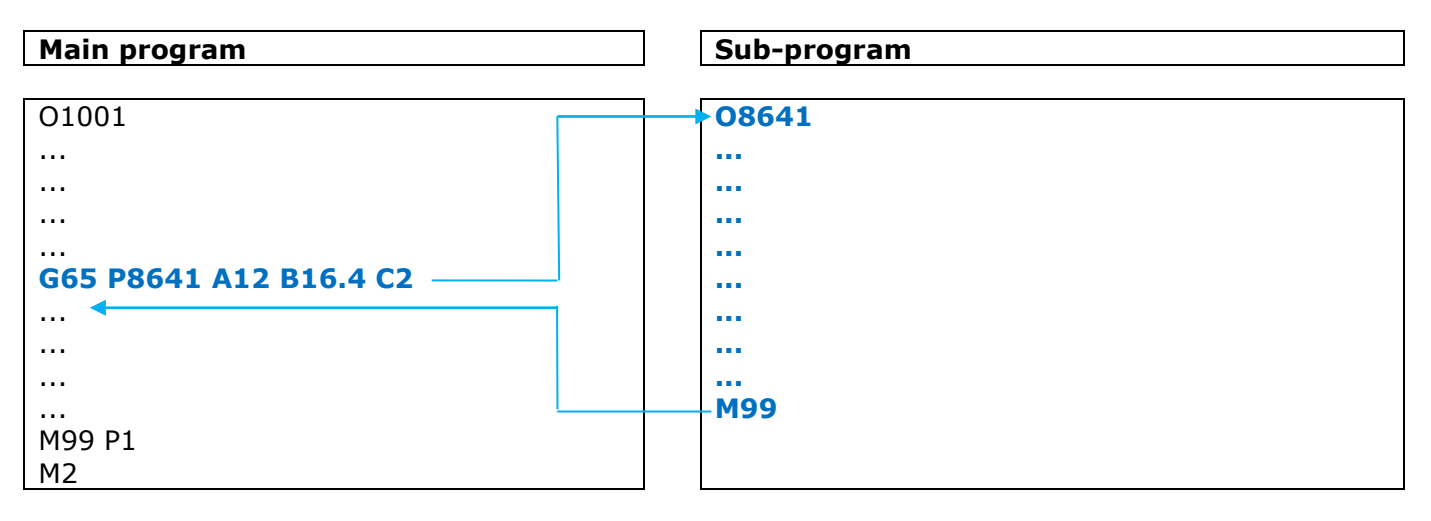

#### **The arguments of a sub-program:**

Sending parameter setting arguments to a sub-program is optional. If you wish to use them, the values of arguments are sent automatically in the local variables according to the table below:

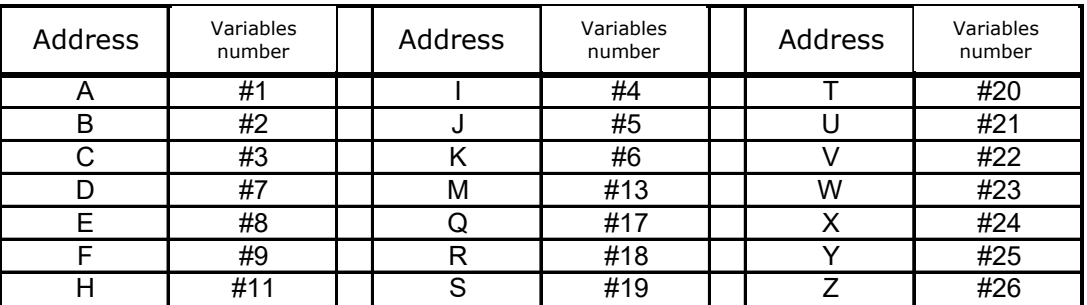

# TORNOS

## <span id="page-8-0"></span>**2.5 Displaying an alarm**

An alarm can also be displayed on the NC as follows:

#3000 = 1 (ALARM) *When the NC reaches this block the alarm "MC3001 ALARM" will be displayed and* 

*will block interpretation.*

#### Use example:

```
IF [#600 GE 0] GOTO 10 
N10
```
#3000 = 2 (NEGATIVE VALUE El <sub>If #600</sub> is less than 0 the alarm "MC3002 NEGATIVE VALUE ERROR" will be *displayed and will block interpretation.*

## <span id="page-8-1"></span>**2.6 Displaying a message**

A MESSAGE can be displayed on the NC as follows:

#3006 = 1 (MESSAGE) *When the NC reaches this block, the message "MESSAGE" will be displayed but interpretation will not be blocked.*

Use example:

```
IF [#600 GE 0] GOTO 10 
N10
```
#3006 = 2 (CAUTION NEGATIVE VA <sub>If #600</sub> is less than 0 the message "CAUTION NEGATIVE VALUE" will be *displayed but interpretation will not be blocked.*

## <span id="page-9-0"></span>**3 Concrete use example**

### <span id="page-9-1"></span>**3.1 Part sampling**

Let's imagine you are producing a series of parts that requires a part check every 20 cycles. Let's see how the B macro can help.

#### Principle:

The principle lies in the fact that the part is ejected 19 times into the catcher inside the machine and a single time onto the part conveyor so that it can be checked outside the machine.

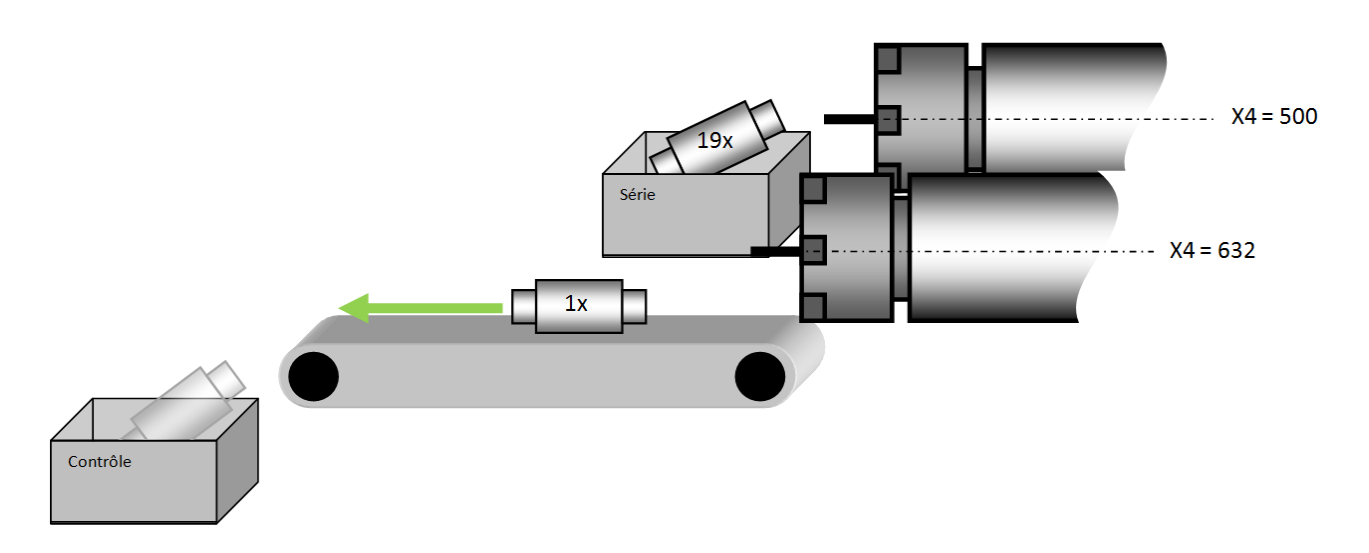

Programming:

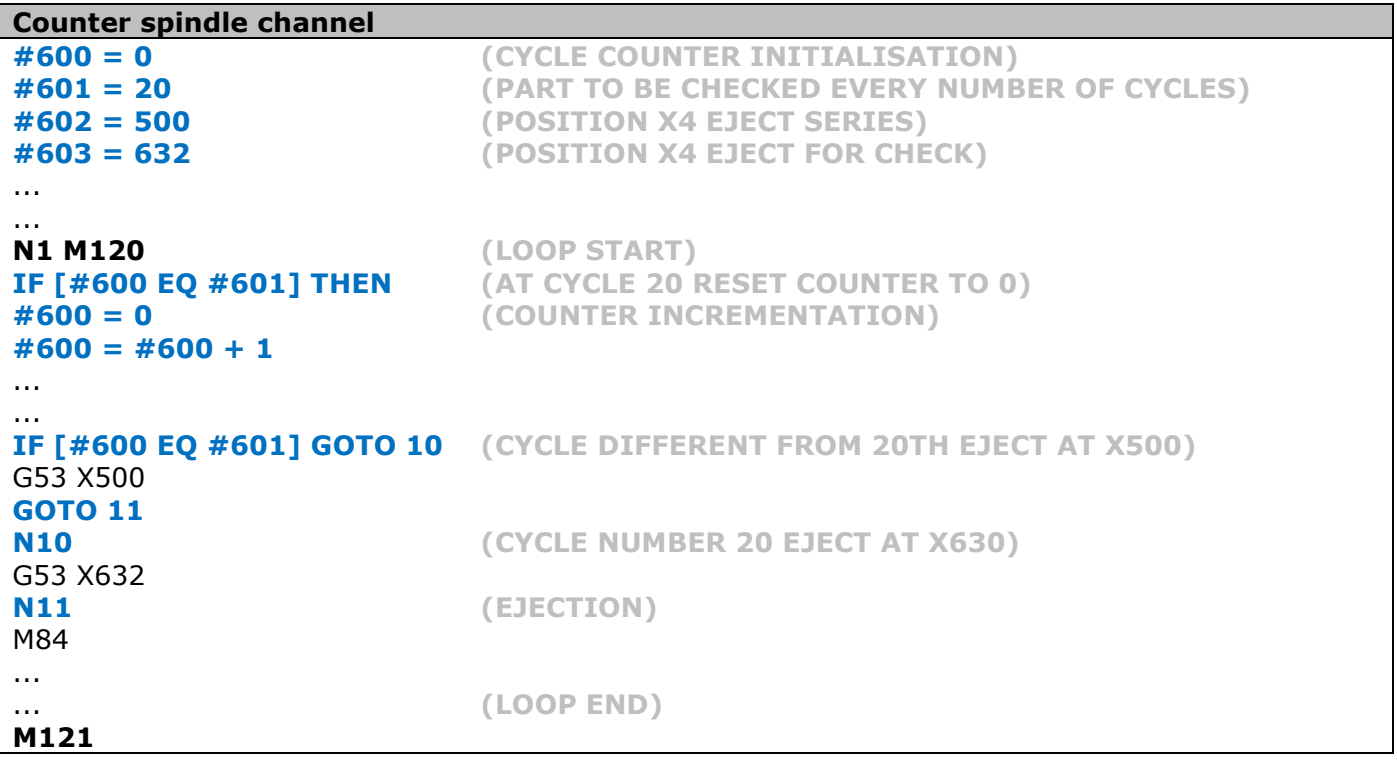

# **TORNOS**

## <span id="page-10-0"></span>**3.2 Family of parts**

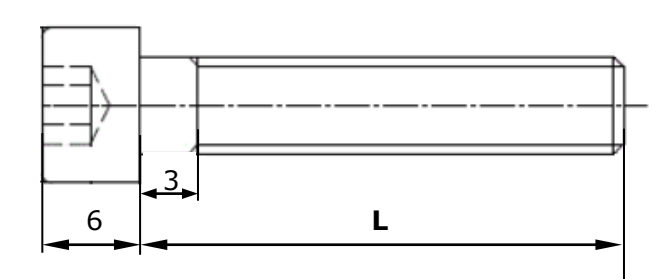

Let's imagine you are producing a range of screws.

All the screws are identical with the exception of their length "L".

It may be interesting to retain a single program for all the screws instead of having one program for each screw.

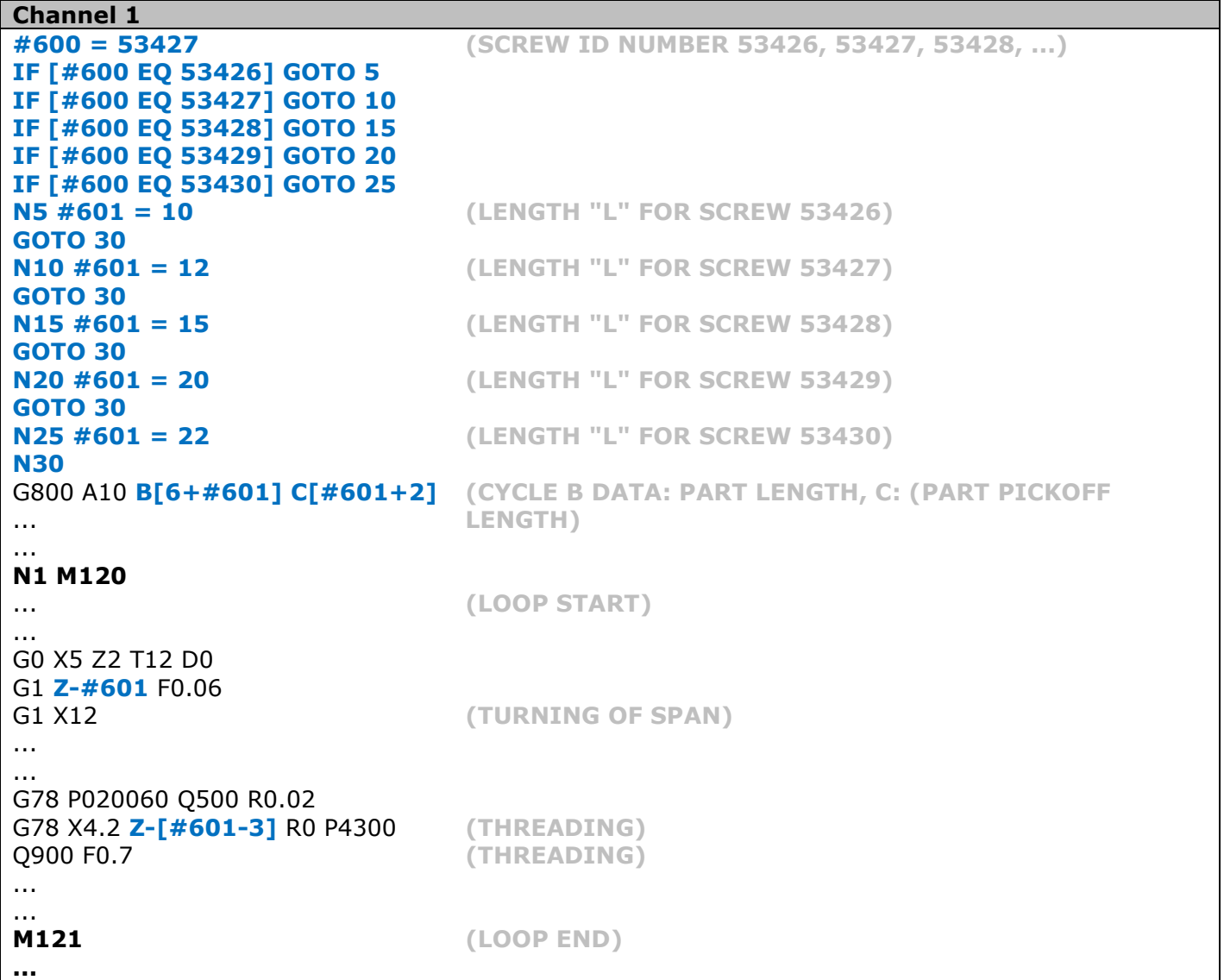

Thus, you simply need to change the ID number of the screw on the first line of the program to change screw.

### <span id="page-11-0"></span>**3.3 Your own machining macro**

Let's imagine you are required to program regularly on your parts some channels on which you need to calculate several points. To make your life simpler, you could create your very own machining macro.

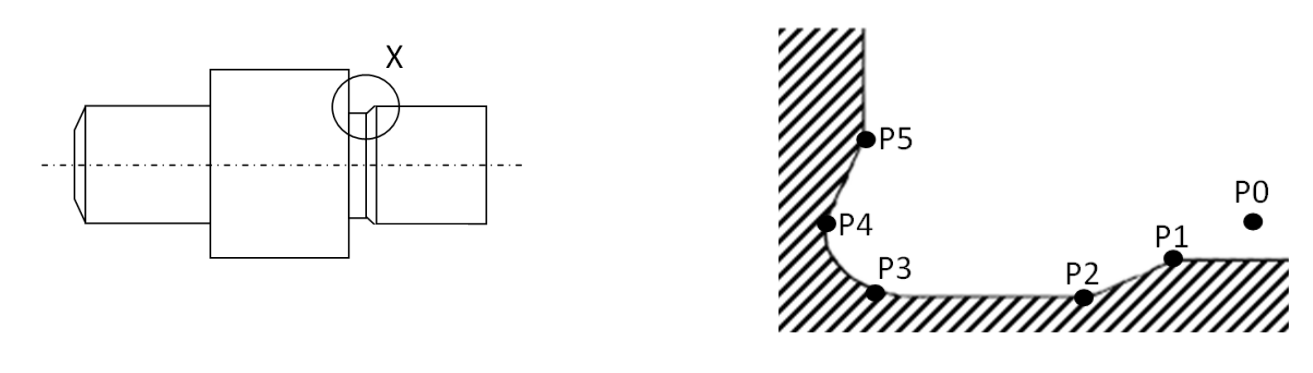

#### Programming a macro:

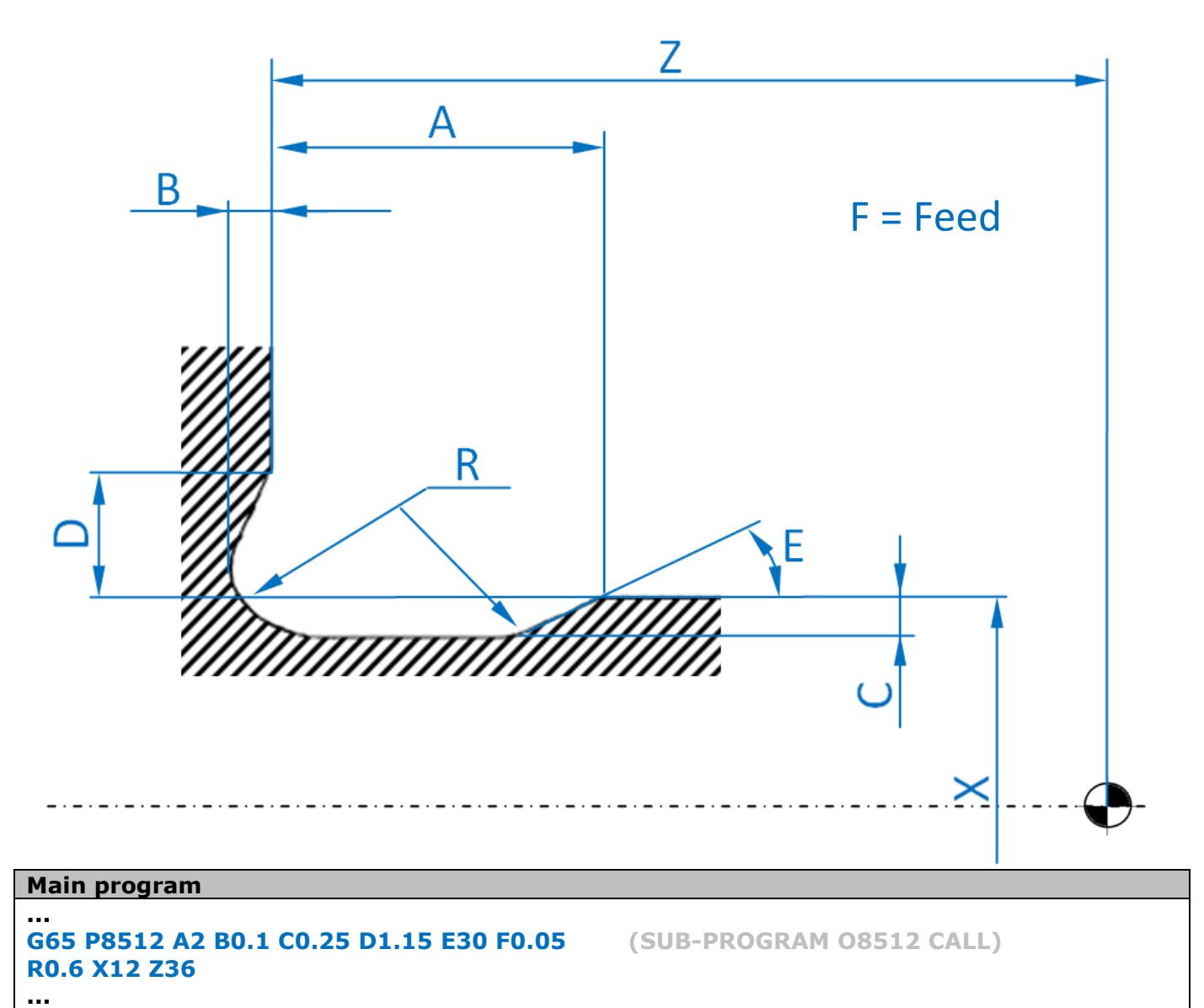

**TORNOS** 

ī

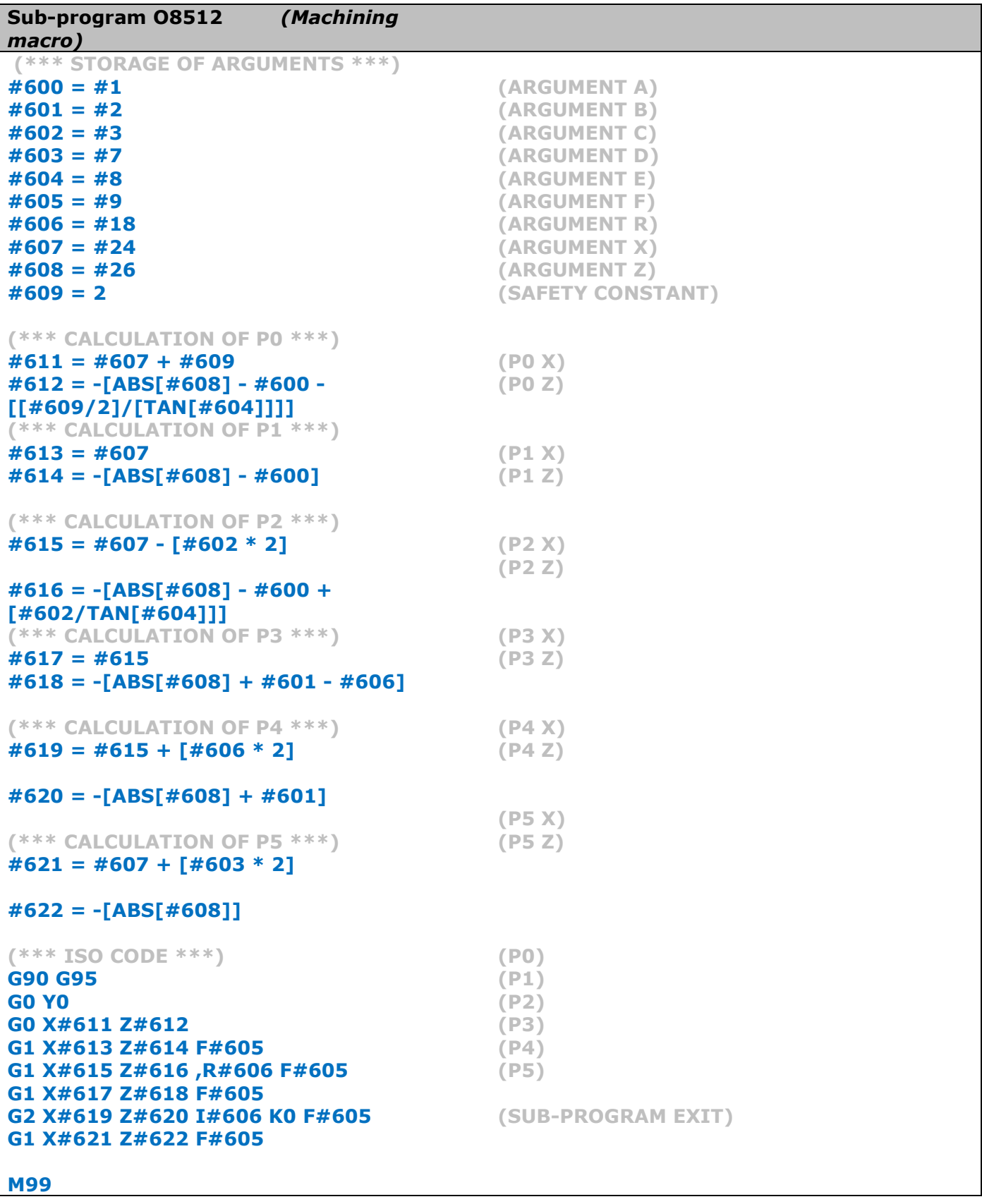

### <span id="page-13-0"></span>**3.4 Discontinuous machine cleaning**

Let's imagine you are producing a series of parts, for which you need to clean on a regular basis the inside of the machine in order to eject the chips. Let's see how the B macro can help.

Principle:

The principle lies in cleaning your cutting tools regularly using a high pressure pump but without the latter operating continuously.

The advantage of using this process is that you reduce the noise and electricity consumption of your workshop.

In the example below, we are also taking advantage of cleaning the counter spindle collet with air.

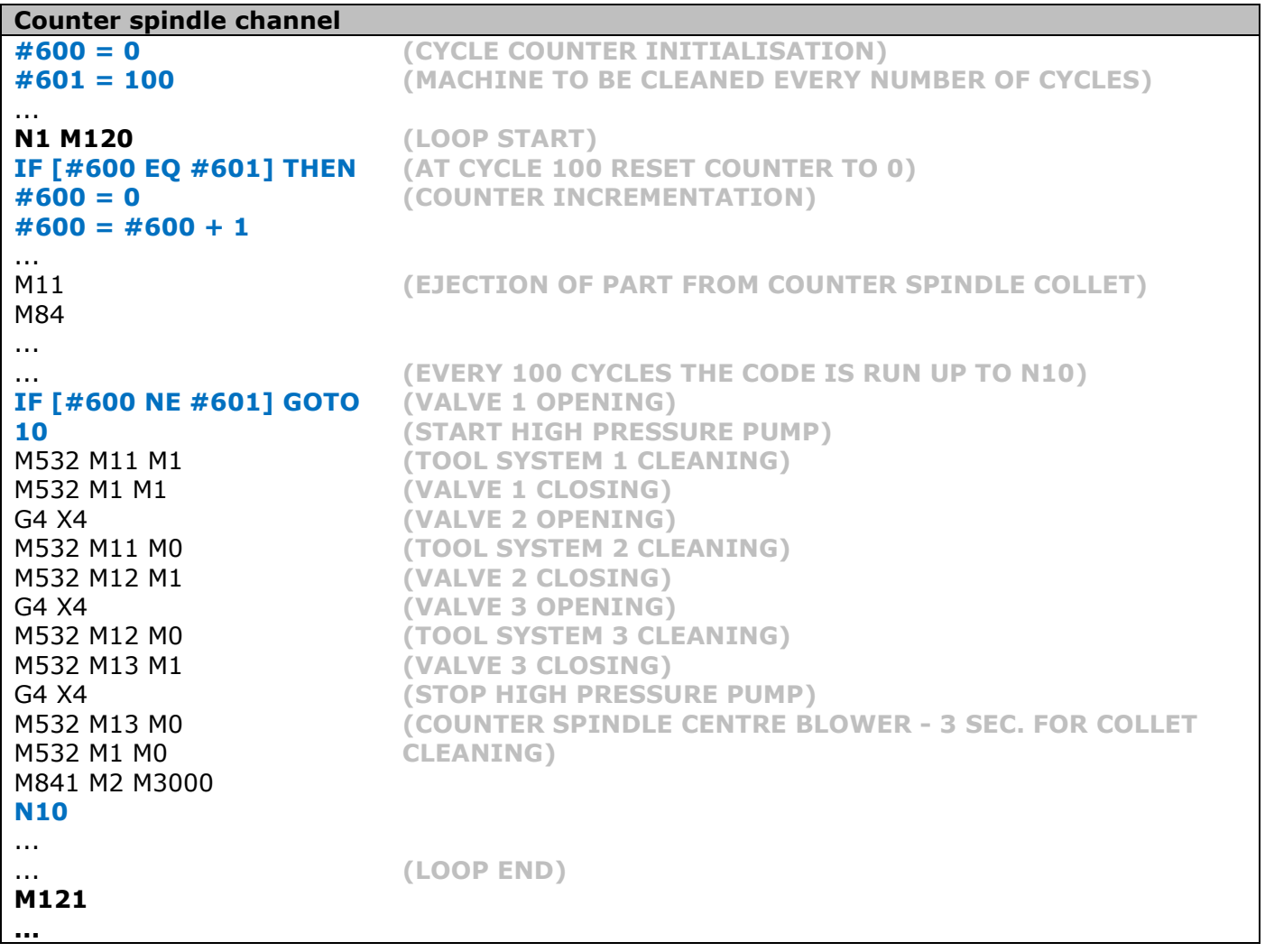

### <span id="page-14-0"></span>**3.5 Default machine stop**

Let's imagine your machine is producing all week but that you need to stop production on Saturday evening to avoid tool wear from producing parts out of tolerance until Monday morning. It may be interesting for you not to have to go back tot he factory on Saturday evening to stop the machines. Let's see how the B macro can help.

Principle:

The principle lies in checking at each cycle the current date and time of the NC, and of stopping the machine when the configured date and time are reached.

In the example below, we will stop the machine<br>on:  $24.06.2017$  (#600) on: 24.06.2017 at: 20:35:00 (#601)

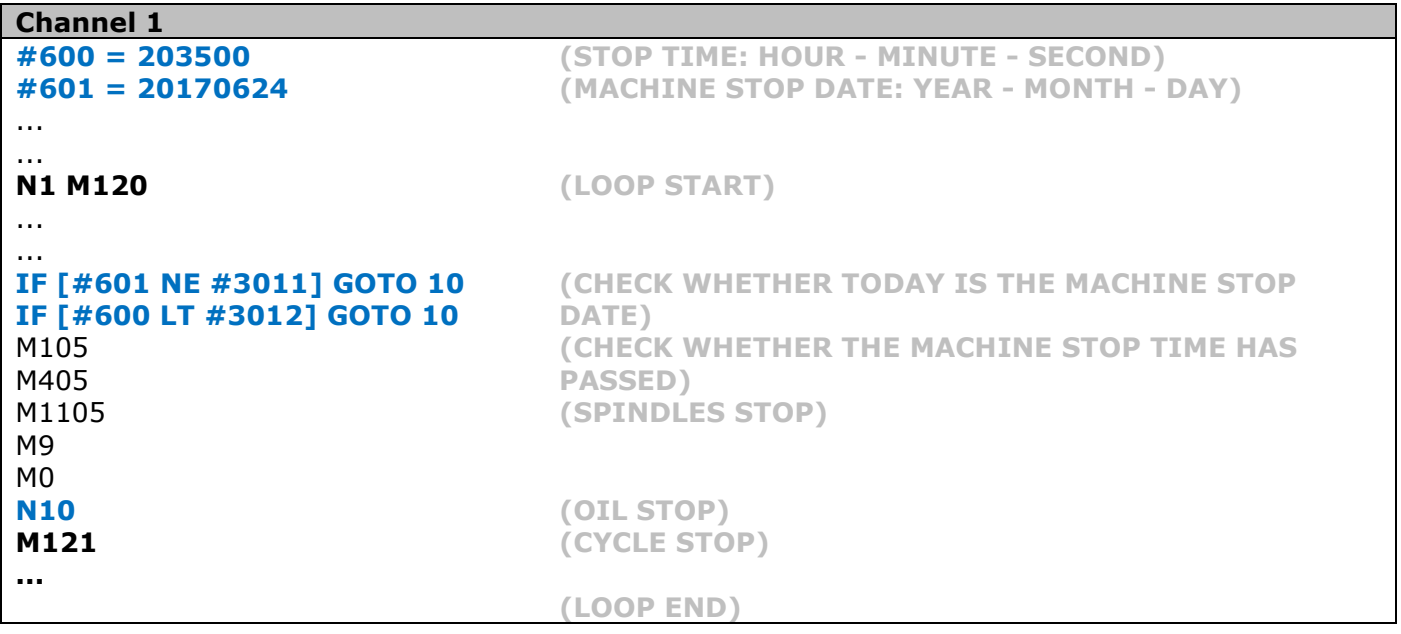

*N.B.: #3011 = system variable that indicates the current date on the NC (year, month, day) #3012 = system variable that indicates the current time on the NC (hour, minute, second)*

## <span id="page-15-0"></span>**4 Good to know**

## <span id="page-15-1"></span>**4.1 Cycle time**

We recommend you encode in B macro everything you can before the machining loop *(before M120)*. This will allow you to minimise as much cycle time wastage as possible tied to the processing of conditions and calculations.

## <span id="page-15-2"></span>**4.2 Tornos training**

You may be interested to know that Tornos offers parameter programming training schemes, so you can become a genuine specialist and use all the possibilities of this language in the best possible way.

## <span id="page-15-3"></span>**4.3 FANUC instruction**

FANUC instruction B-63944 explains all the language possibilities in full.